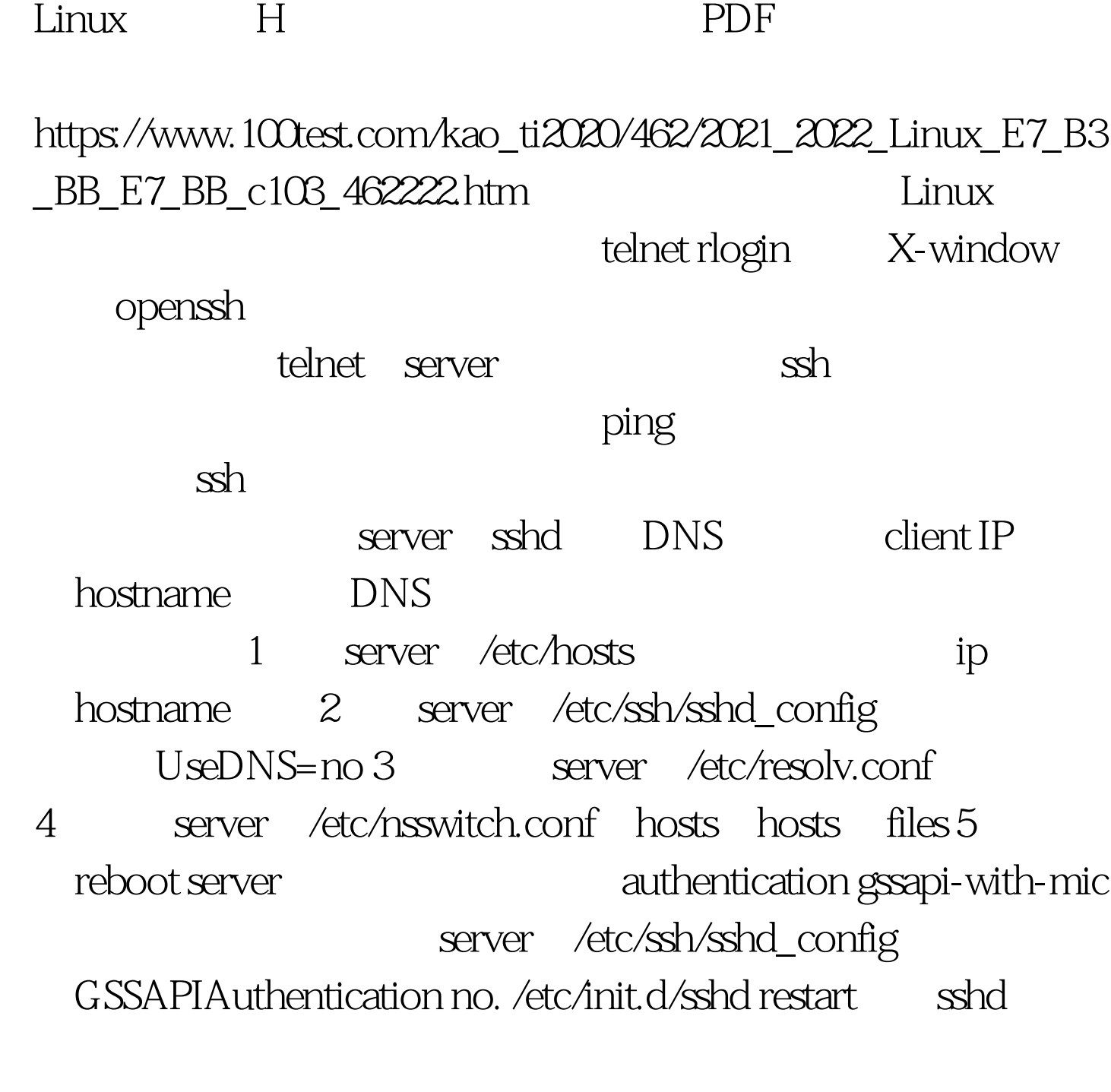

DEBUG MODE ssh -v log

 $100Test$ www.100test.com